#### Java Types and Enums

Nathaniel Osgood MIT 15.879

April 25, 2012

## Types in Java

- Types tell you the class of values from which a variable is drawn
- In Java we specify types for
	- Parameters
	- Variables
	- Return values
	- Class Fields
- Typically, we encode information described by elements of one or more different types

## Types & Legal Operations

- For a given type, only certain "operators" can be used e.g.
	- e.g. a double precision value can be divided, multiplied, turned into a String etc.
	- A boolean can be tested for truthhood, turned into a String, etc.
	- A (reference to a) string can be used to
		- Extract prefixes or suffixes, find the length, concatenated, etc.
	- An enum's values can be turned turned into a String, converted to integer, etc.

## Java Primitive Types

- These are built-in to the Java language
- Primitive types in Java are the following
	- boolean
	- double
	- short (small integer)
	- int
	- char
	- byte
	- long
	- float

## Non-Primitive Types

- Most types we used are not primitive types
- These are defined either
	- In our code
	- In the standard Java libraries

# Why Types?

- Like specifying dimensions for an object (e.g. L, L<sup>3</sup>/T), specifying types lets us
	- Know what we're dealing with (so we know what to do with it)
	- Avoid making a silly mistake
		- e.g. attempting to divide a number by a (reference to) a Person
		- Absent types, it is likely that these mistakes wouldn't be identified until runtime
			- If we don't happen to test that portion of the program, we won't be aware of the error
		- With types, we can discover these errors when we are building the program -- during our "Build"

# Type Coercion ("Casting"): Why

- Sometimes we have something that is a member of one type, but that can be logically converted to another type
- Examples:
	- We have a double-precision value and we wish to convert it instead to an integer (by dropping fractional component)
	- We have an integer (or a double, char, boolean, etc.) and wish to convert it to a string
	- (Subtyping) We have an ActiveObject that we know is a Person and wish to treat it as a Person

# Type Coercion ("Casting"): How

- To "cast" a value *v* in one type to another type, the following syntax is used (TargetType) v
- Examples:

traceln((String) age)

((Female) item).stateChart.isStateActive(Pregnant)  $((int) age) + 1$ 

## Parameterized Types

- Sometimes a type (A) is defined in terms of another type (B)
	- This allows the definition of A to take & give back information specific to type B
		- e.g. methods take an A as a "parameter", or return a B, etc.
- Common examples:
	- Collections dependent on type of their content ("set of double precision values", "a dictionary mapping strings to integer")
	- Tuples: "a pair of a character string and integer"
- We say that the type A is "parameterized by" type B

#### Parameterized Types

- We can describe such "Parameterized Types" using Java "Generics"; Syntax used: A<B>, e.g. Set<Double>
	- Here, the definition of one class can be defined with respect to an arbitrary number of classes that are provided via "Type parameters"
- Examples: ArrayList<ClassName>, Set<ClassName> This is an array list and set that can hold any type of classes (as specified by "ClassName")
- A given use of such a "Generic" class will specify a specific class name for the type parameter e.g. Set<Person>, ArrayList<Double>, List<Deer>
- The definition of the generic can restrict the types that can be used for the type parameter via constraints

#### Examples of Parameterized Type (Generics)

- A resource pool depending on what resources are included (ResourcePool<MyResourceUnit>)
- An "array list" (like an extensible vector) depending on the type of the elements (ArrayList<Person>)
- Hypothetical: A Pair defined in terms of the first and second element
	- Pair< String, Double>

## Examples of Type Parameterization in AnyLogic

- Experiment<MainClass> (and other experiment classes)
- ResourcePool<ResourceUnit>
- NetworkResourcePool<ResourceUnit>
- ActiveObjectArrayList<ActiveObject> Typically used (among other things) for the population in a main class
- ActiveObjectList<ActiveObject>

# Example of a Parameterized Type

**LEX** 

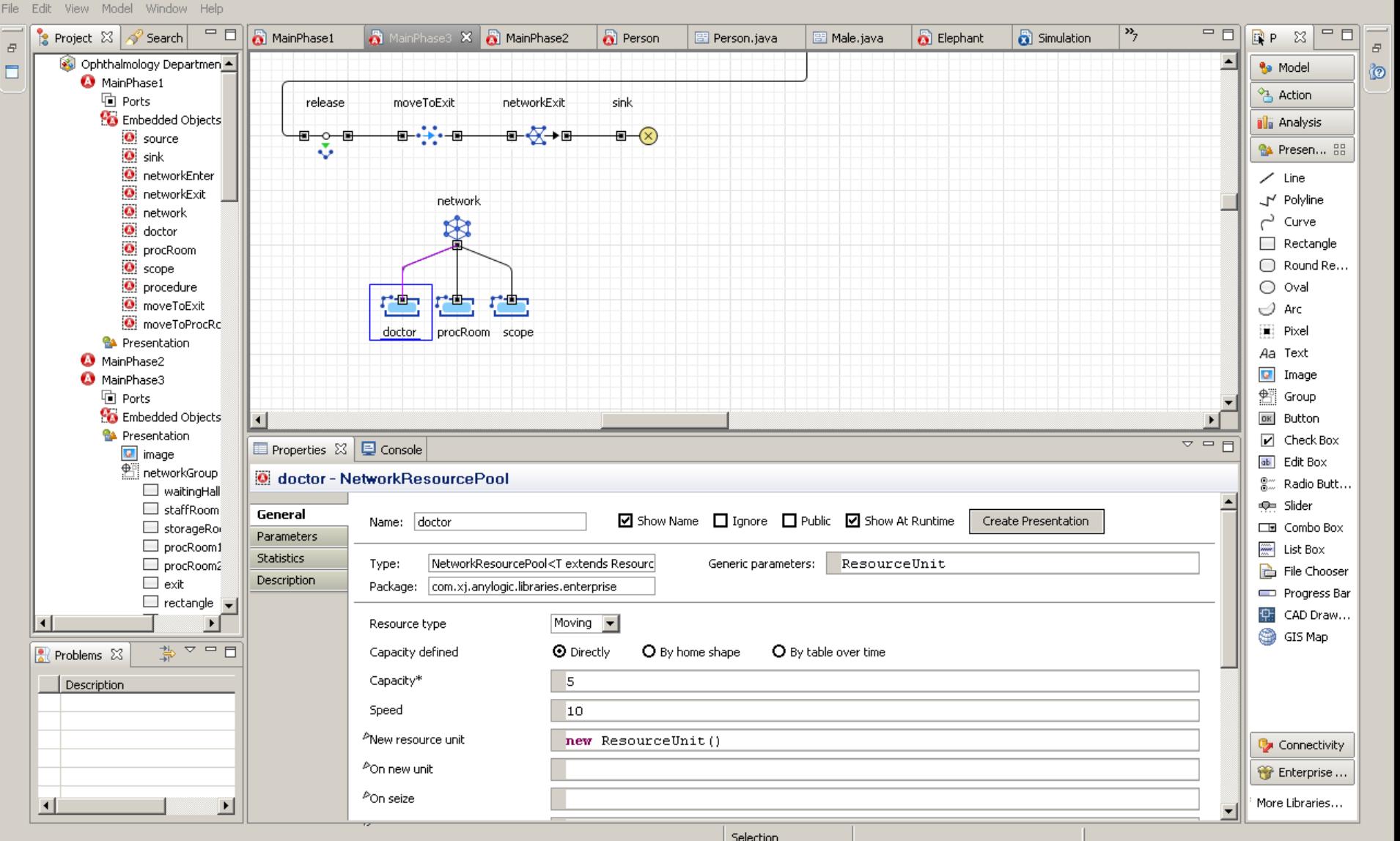

Selection

### Enums: Why

- Often we desire in our models to encode categorical information
- We can certainly encode such information using integers (or shorts, etc.)

 $-$  e.g.

- Male=0, Female=1
- Province: NL=0,NB=1,PEI=2,QC=3,etc.
- Example using variables int sex int province

# Problem: This is fragile

– We could easily mistake a value "0" as encoding either Males or Newfoundland/Labrador

 $-$  e.g.

- Reversing order of parameters given to a method, or entered into a file
- Assigning value for one to another, due to a poorly named values
- e.g.

sex=province

#### Enumerations

- Enumerations help avoid manifest constants, group common names
- Good for bitwise operations : Consider values that will allow this rather than combinatorial names
- If language does not support enumerations, use carefully named global constants
- Leverage compiler checking
- If no class prefix, consider naming enumeration values with prefix giving type enumeration
- Make default enumeration value illegal
- Always explicitly handle all values

#### Enums in Java

- Enums let us
	- Give names to such information
	- Refer to the names in our code
	- Convert the names (where necessary) into their associated values
	- Compare names
	- Define operations on names

### Simplest Examples

- enum Sex { Male, Female };
- enum Province { NL, NB, PEI, QC, ON, MB, SK, AB, BC};
- Variables using enum:
	- Sex sex
	- Province province
- Causes error: sex=province

### Example of Enums in AnyLogic

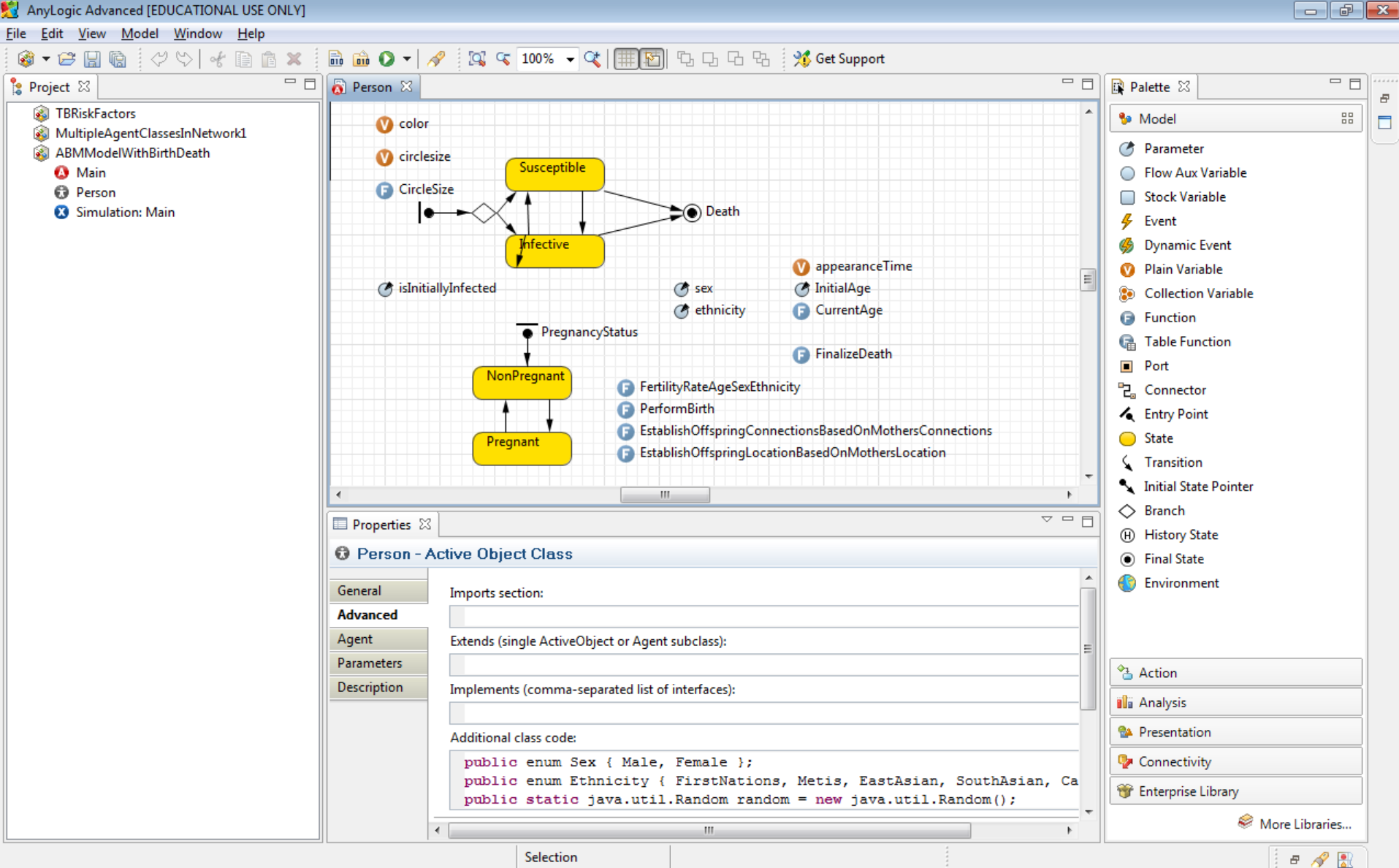

Selection

#### A Closer Look

Additional class code:

public enum Sex { Male, Female }; public enum Ethnicity { FirstNations, Metis, EastAsian, SouthAsian, Caucasian };

#### Use of Enums to Delineate Possible Parameter Values

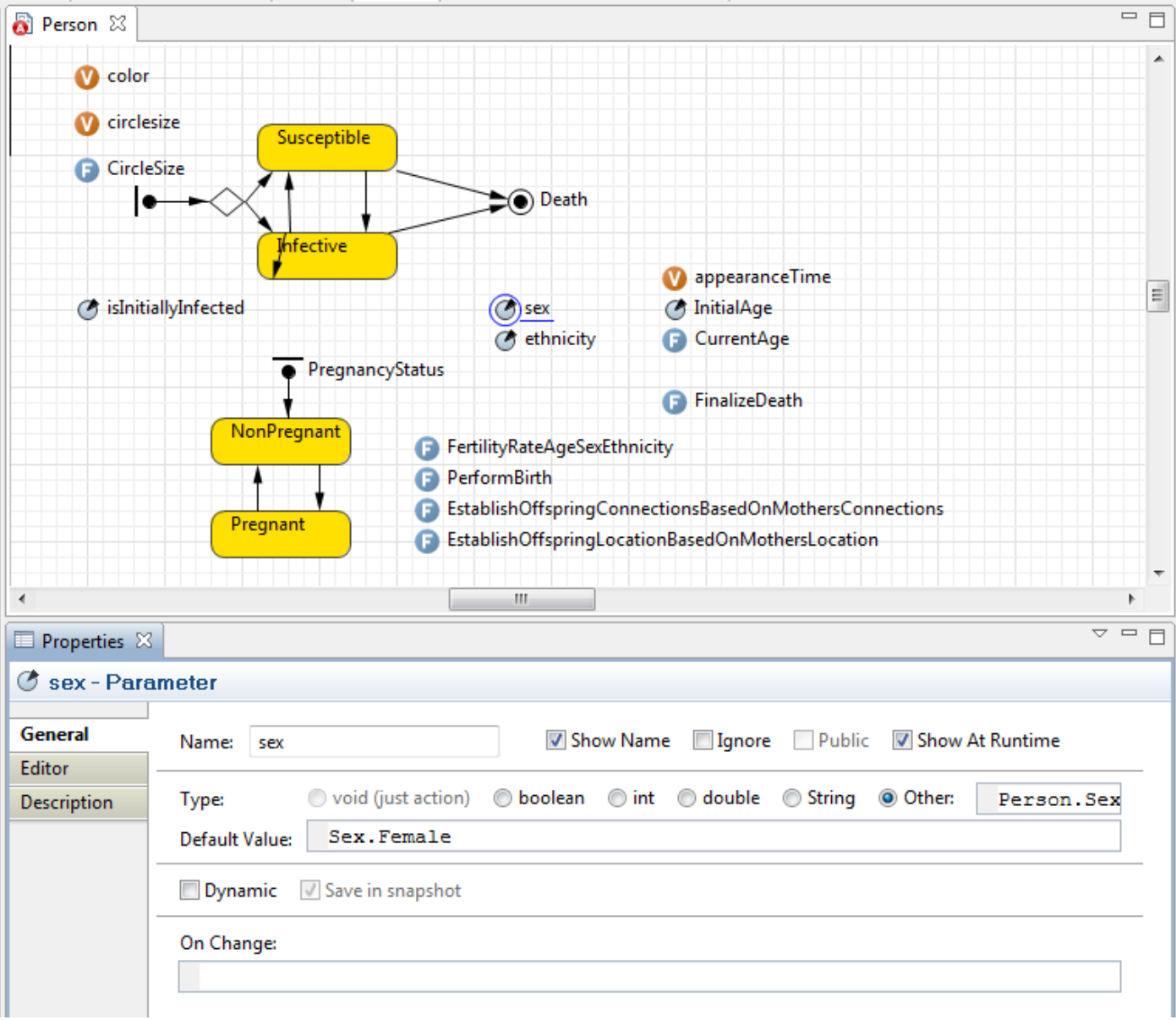

#### Use of Enums to Delineate Possible Parameter Values

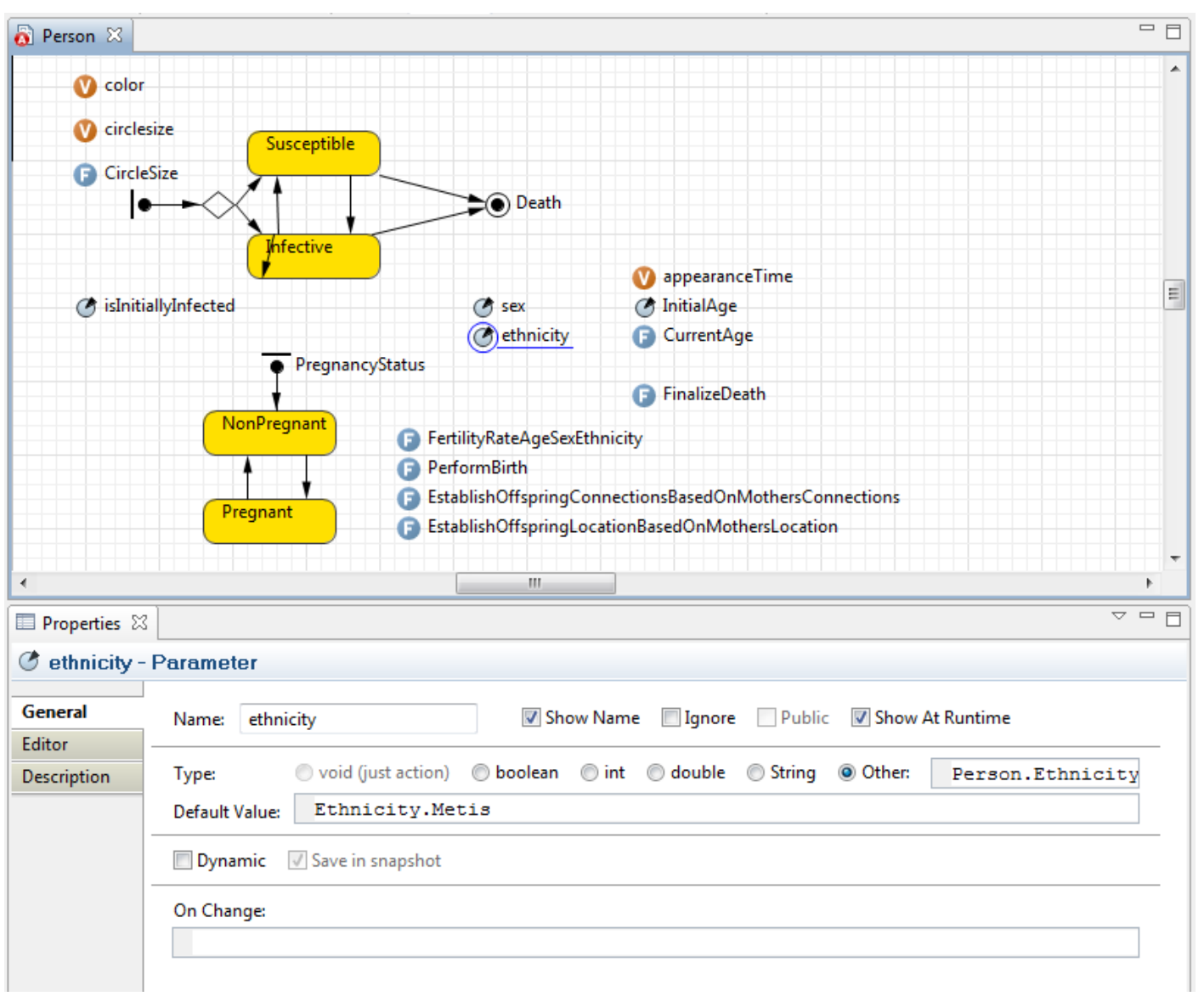

#### Generating Random Possible Values

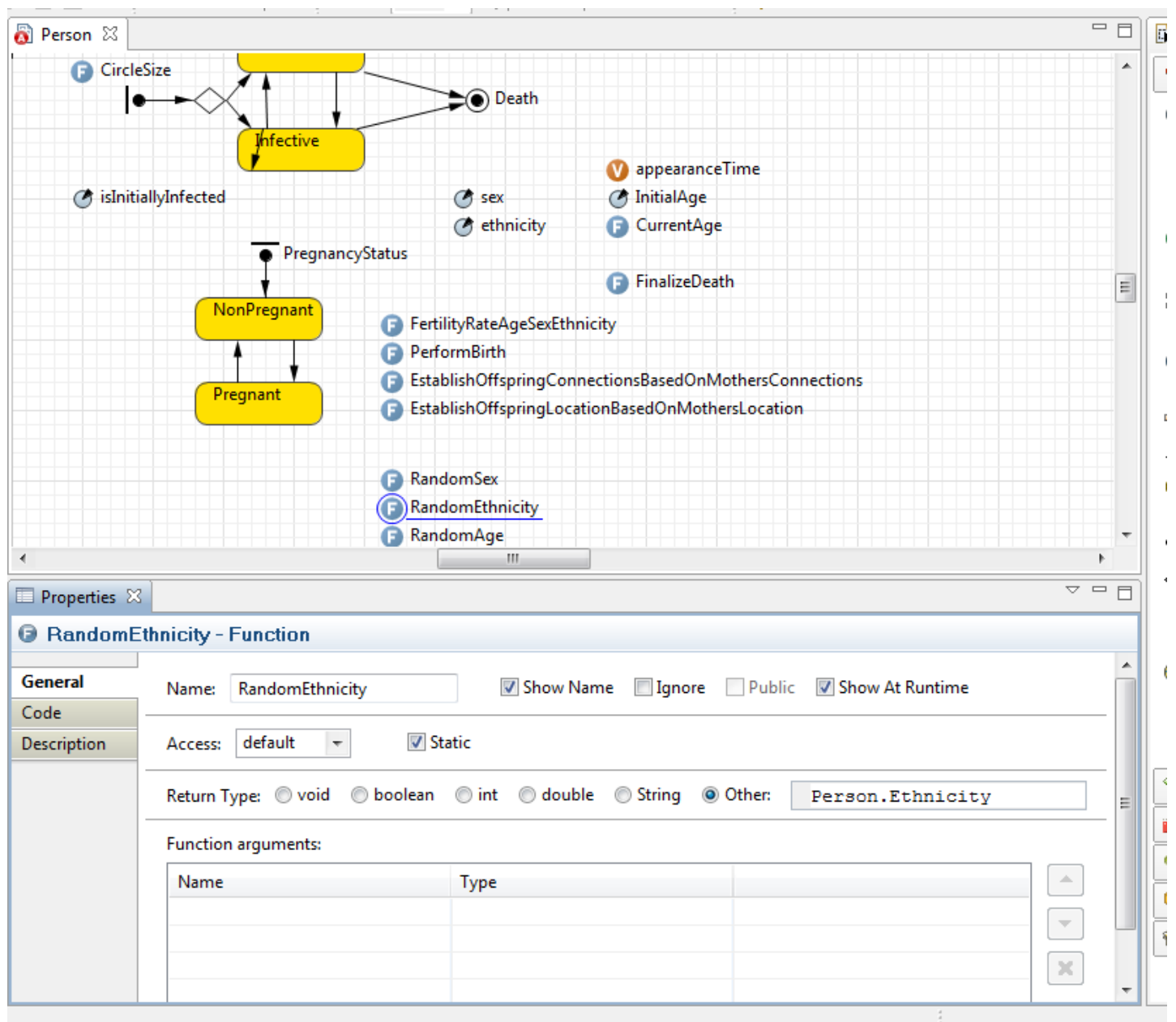

#### The Associated Code…

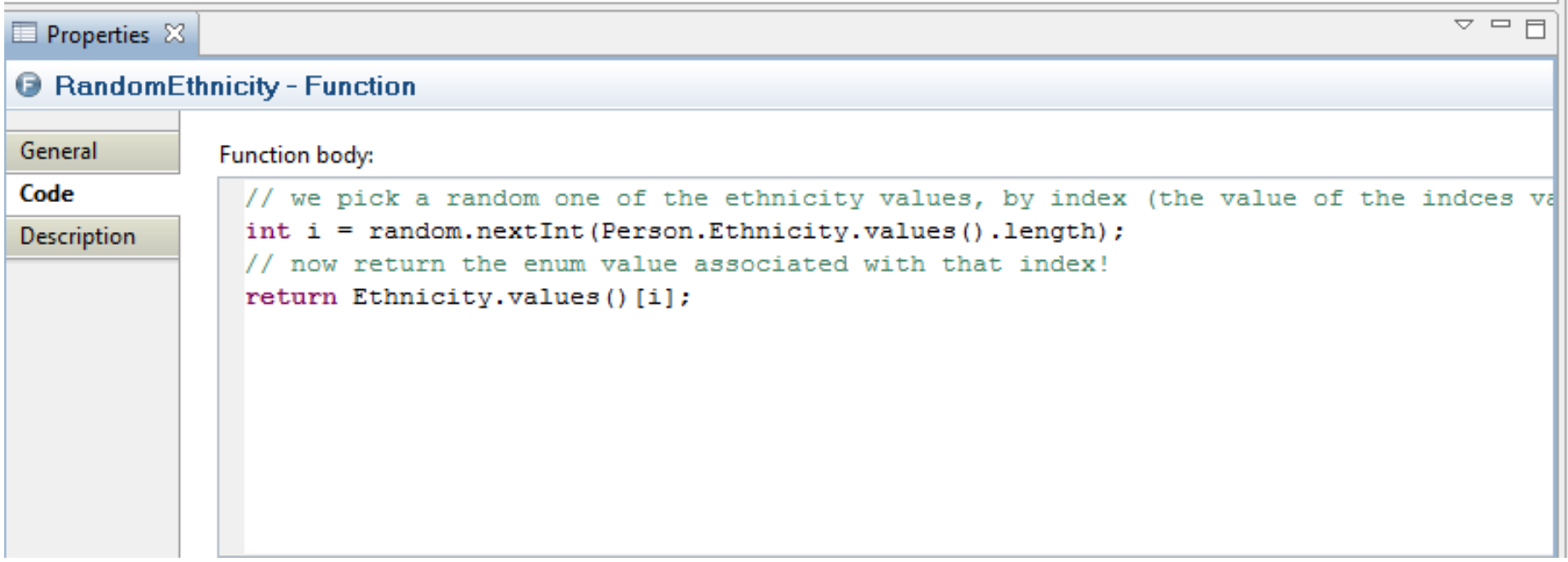